**LEIN\_CEREBELLUM\_MARKERS**

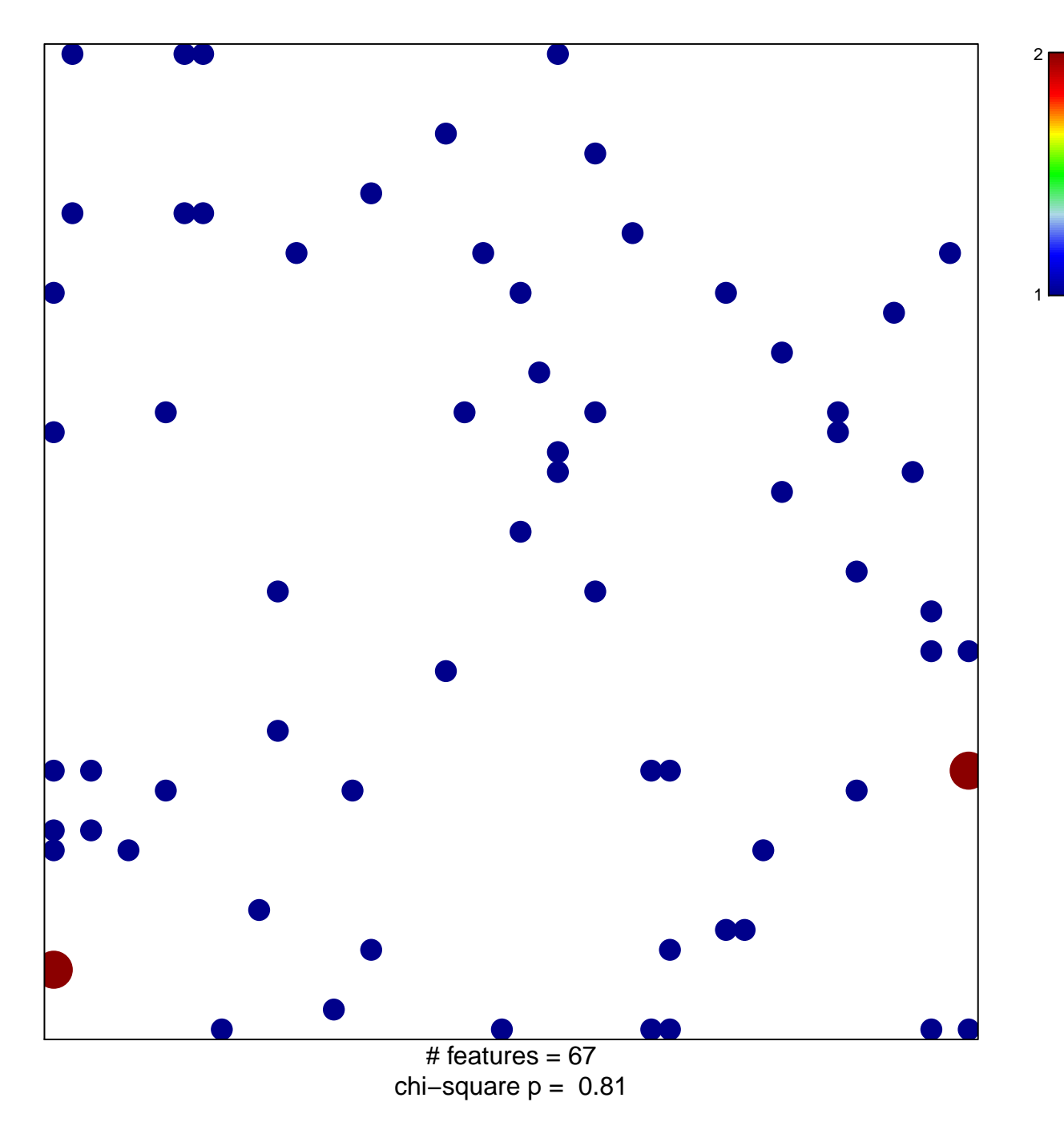

## **LEIN\_CEREBELLUM\_MARKERS**

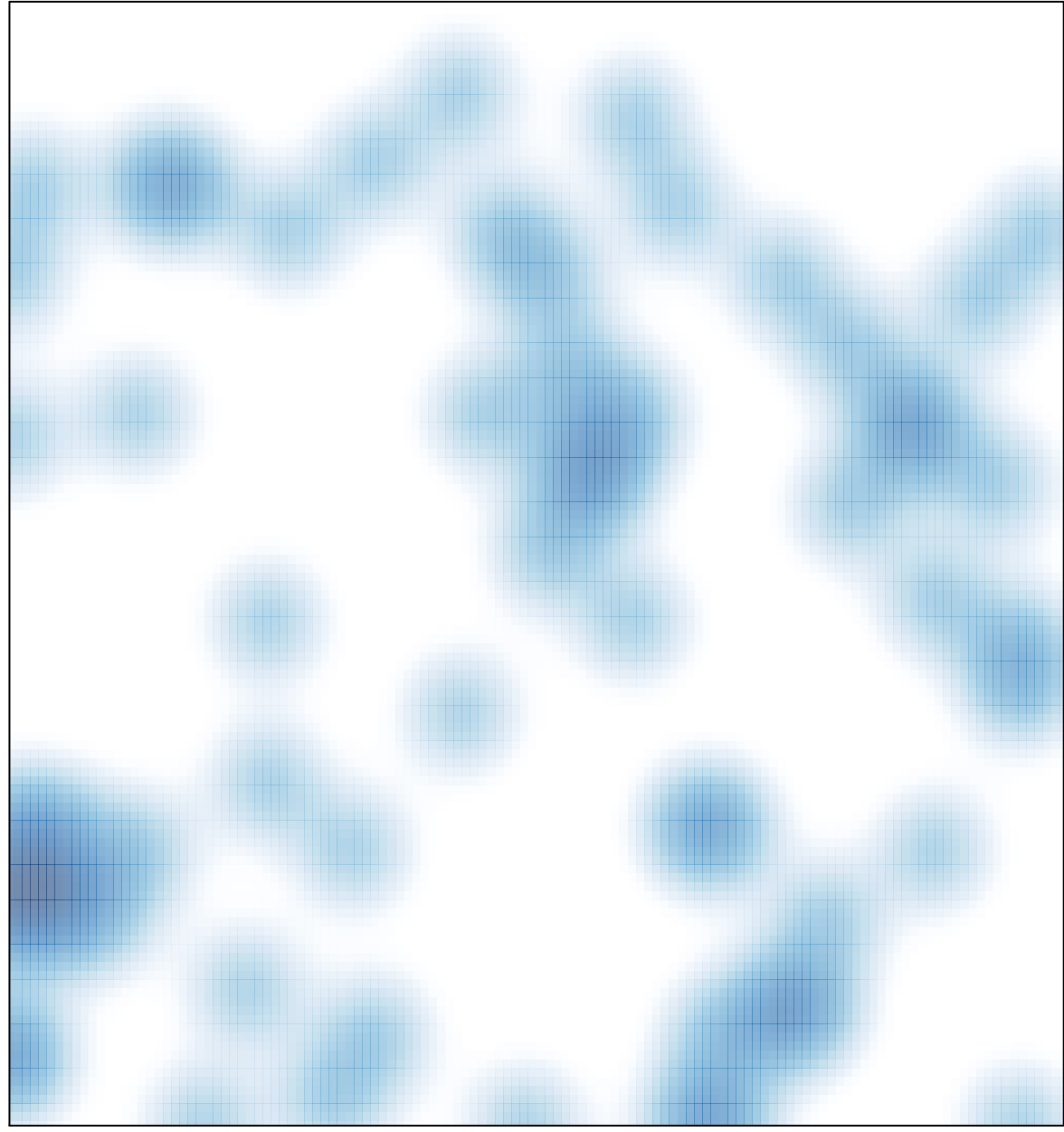

# features =  $67$ , max =  $2$